## Review: Normal Regression with R\*

```
> kars = read.table("http://www.utstat.utoronto.ca/brunner/data/legal/mcars4.data")
> dim(kars)
[1] 100> head(kars)
   Cntry lper100k weight length
1 US 19.8 2178 5.92<br>2 Japan 9.9 1026 4.32
2 Japan 9.9 1026 4.32
3 US 10.8 1188 4.27<br>4 US 12.5 1444 5.11
                    1444
5 US 12.5 1485 5.03
6 US 12.5 1485
> summary(kars)
 Cntry 19 19 19 190100 Proper Length Length:<br>
Length:100 Min. : 5.80 Min. : 823 Min. : 3.610
                     Min. : 5.80
  Class :character 1st Qu.: 9.90 1st Qu.:1062 1st Qu.:4.370 
  Mode :character Median :12.20 Median :1442 Median :4.950 
                     Mean :12.28 Mean :1413<br>3rd Qu.:14.00 3rd Qu.:1693
                     3rd Qu.:14.00 3rd Qu.:1693 3rd Qu.:5.230<br>Max. :19.80 Max. :2178 Max. :5.920
 Max. :19.80 Max. :2178 Max. :5.920
> 
> n = dim(kars)[1]; n[1] 100
> # Modifying the data frame, not the original data file
> kars = within(kars,{
+ # Make dummy variables
+ c1 = numeric(n); c1[Chtry=='Europe'] = 1+ c2 = numeric(n); c2[Cntry=='Japan'] = 1
+ c3 = numeric(n); c3[Chtry=='US'] = 1+ # Make Cntry a factor
+ Cntry = factor(Cntry)
+ }) # End of within kars
\rightarrow> head(kars)
 Cntry lper100k weight length c3 c2 c1
              1 US 2178 5.92 1 0<br>1 US 4.32 0 1
2 Japan 9.9 1026 4.32 0 1 0
3 US 10.8 1188 4.27 1 0 0
4 US 12.5 1444 5.11 1 0 0
5 US 12.5 1485 5.03 1 0 0
6 US 12.5 1485 5.03 1 0 0
> summary(kars)
 Chtry 1 per100k weight 1 ength c3 c2<br>Europ:14 Min. : 5.80 Min. : 823 Min. : 3.610 Min. : 0.00 Min. : 0.00
 Europ:14 Min. : 5.80 Min. : 823 Min. : 3.610 Min. : 0.00 Min. : 0.00<br>Japan:13 1st Qu.: 9.90 1st Qu.:1062 1st Qu.:4.370 1st Qu.:0.00 1st Qu.:0.00
           1st Qu.: 9.90
  US :73 Median :12.20 Median :1442 Median :4.950 Median :1.00 Median :0.00 
           Mean :12.28
            3rd Qu.:14.00 3rd Qu.:1693 3rd Qu.:5.230 3rd Qu.:1.00 3rd Qu.:0.00 
                                          Max. :5.920 Max. :1.00 Max. :1.00
       c1 
  Min. :0.00 
  1st Qu.:0.00 
  Median :0.00 
 Mean : 0.14
 3rd Qu.:0.00<br>Max. :1.00
      : 1.00
```
Copyright information is on the last page.

```
> # Checking dummy variables
> with(kars,table(c1,Cntry))
    Cntry
c1 Europ Japan US
  \begin{array}{cccc} 0 & 0 & 13 & 73 \\ 1 & 14 & 0 & 0 \end{array}0 \t 0> with(kars,table(c2,Cntry))
     Cntry
c2 Europ Japan US
  \begin{array}{cccc} 0 & 14 & 0 & 73 \\ 1 & 0 & 13 & 0 \end{array}13 \t 0> with(kars,table(c3,Cntry))
    Cntry
c3 Europ Japan US
          \begin{bmatrix} 4 & 13 & 0 \\ 0 & 0 & 73 \end{bmatrix} 1 0 0 73
> 
> # Take a look at mean fuel consumption for each country
> with(kars, aggregate(lper100k,by=list(Cntry),FUN=mean) )
Group.1 x<br>1 Europ 10.17857
     Europ 10.17857
2 Japan 10.68462
         US 12.96438
> 
> # Must specify a LIST of grouping factors
```
On average, the U.S. cars seem to be using more fuel. Back it up with a hypothesis test.

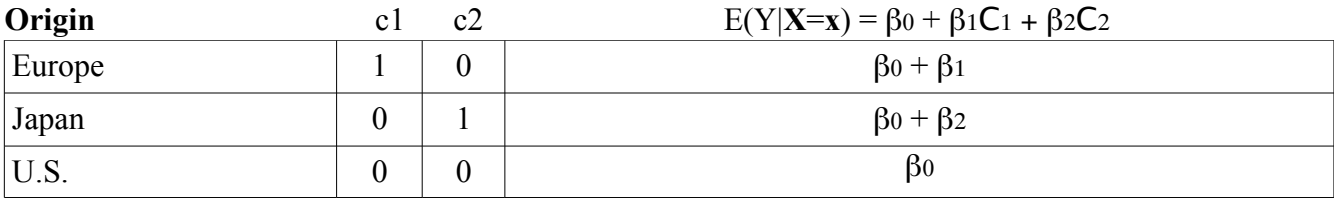

```
> # H0: mu1=mu2=mu3> justcountry = lm(1per100k - c1+c2, data=kars)> summary(justcountry)
Call:
lm(formula = lper100k - c1 + c2, data = kars)Residuals:
     Min 1Q Median 3Q Max 
-5.0644 -2.1644 -0.4644 2.5154 6.8356 
Coefficients:
 Estimate Std. Error t value Pr(>|t|) 
             12.9644 0.3651 35.511 < 2e-16 ***<br>-2.7858 0.9101 -3.061 0.00285 **
c1 -2.7858 0.9101 -3.061 0.00285 **<br>c2 -2.2798 0.9390 -2.428 0.01703 *
                          0.9390 -2.428 0.01703 *---
Signif. codes: 0 '***' 0.001 '**' 0.01 '*' 0.05 '.' 0.1 ' ' 1
Residual standard error: 3.119 on 97 degrees of freedom
Multiple R-squared: 0.1203, Adjusted R-squared: 0.1022 
F-statistic: 6.634 on 2 and 97 DF, p-value: 0.001993
```

```
> 
> # Which means are different? 
> # Have t-tests. What about Europe vs. Japan?
> # test H0: betal = beta2
> # A cheap way is to use a different reference category.
> # R can make the dummy variables for you
> is.factor(kars$Cntry)
[1] TRUE
> # The factor Cntry has dummy vars built in. What are they?
> contrasts(kars$Cntry) # Note alphabetical order
Japan US<br>Europ 0 0
       \begin{matrix} 0 & 0 \ 1 & 0 \end{matrix}Japan<br>US
          0 \quad 1> 
> jc2 = lm(lper100k~Cntry, data=kars); summary(jc2)
Call:
lm(formula = lper100k - Chtry, data = kars)Residuals:
 Min 1Q Median 3Q Max 
-5.0644 -2.1644 -0.4644 2.5154 6.8356 
Coefficients:
           Estimate Std. Error t value Pr(>\vert t \vert)(Intercept) 10.1786 0.8337 12.209 < 2e-16 ***
CntryJapan 0.5060 1.2014 0.421 0.67454 
CntryUS 2.7858 0.9101 3.061 0.00285 ** 
---
Signif. codes: 0 '***' 0.001 '**' 0.01 '*' 0.05 '.' 0.1 ' ' 1
Residual standard error: 3.119 on 97 degrees of freedom
Multiple R-squared: 0.1203, Adjusted R-squared: 0.1022 
F-statistic: 6.634 on 2 and 97 DF, p-value: 0.001993
```
Conclusion: American cars are getting fewer kilometers per litre on average than Japanese and European cars. There is no evidence of different average fuel efficiency for European and Japanese cars.

```
>> # You can select the dummy variable coding scheme and the reference category.
> contr.treatment(3,base=2) # Category 2 is the reference category
  1 3
1 1 0
2 0 0
3 0 1
```

```
> 
> # U.S. as reference category again
> kars$Country = kars$Cntry
> contrasts(kars$Country) = contr.treatment(3,base=3) 
> summary( lm(lper100k~Country, data=kars) )
Call:
lm(formula = lper100k ~\sim Country, data = kars)
Residuals:
     Min 1Q Median 3Q Max 
-5.0644 -2.1644 -0.4644 2.5154 6.8356
Coefficients:
 Estimate Std. Error t value Pr(>|t|) 
(Intercept) 12.9644 0.3651 35.511 < 2e-16 ***<br>Country1 -2.7858 0.9101 -3.061 0.00285 **
\begin{array}{cccc} \text{Country1} & -2.7858 & 0.9101 & -3.061 & 0.00285 & **\\ \text{Country2} & -2.2798 & 0.9390 & -2.428 & 0.01703 & * \end{array}0.9390 -2.428 0.01703 *---
Signif. codes: 0 '***' 0.001 '**' 0.01 '*' 0.05 '.' 0.1 ' ' 1
Residual standard error: 3.119 on 97 degrees of freedom
Multiple R-squared: 0.1203, Adjusted R-squared: 0.1022 
F-statistic: 6.634 on 2 and 97 DF, p-value: 0.001993
>> # Names of dummy variables 1=Europe, 2=Japan could be nicer
> colnames(contrasts(kars$Country)) = c("Europe","Japan")
> contrasts(kars$Country)
       Europe Japan<br>0
Europ 1 0<br>Japan 0 1
Japan 0 1<br>US 0 0
US 0 0
> summary( lm(lper100k~Country, data=kars) )
Call:
lm(formula = lper100k ~\sim Country, data = kars)
Residuals:
     Min 1Q Median 3Q Max 
-5.0644 -2.1644 -0.4644 2.5154 6.8356
Coefficients:
Estimate Std. Error t value Pr(>|t|)<br>(Intercept) 12.9644 0.3651 35.511 < 2e-16
(Intercept) 12.9644 0.3651 35.511 < 2e-16 ***<br>CountryEurope -2.7858 0.9101 -3.061 0.00285 **
CountryEurope -2.7858   0.9101 -3.061   0.00285 **<br>CountryJapan -2.2798   0.9390 -2.428   0.01703 *
                               0.9390 -2.428 0.01703 *---
Signif. codes: 0 '***' 0.001 '**' 0.01 '*' 0.05 '.' 0.1 ' ' 1
Residual standard error: 3.119 on 97 degrees of freedom
Multiple R-squared: 0.1203, Adjusted R-squared: 0.1022 
F-statistic: 6.634 on 2 and 97 DF, p-value: 0.001993
```
## Include covariates

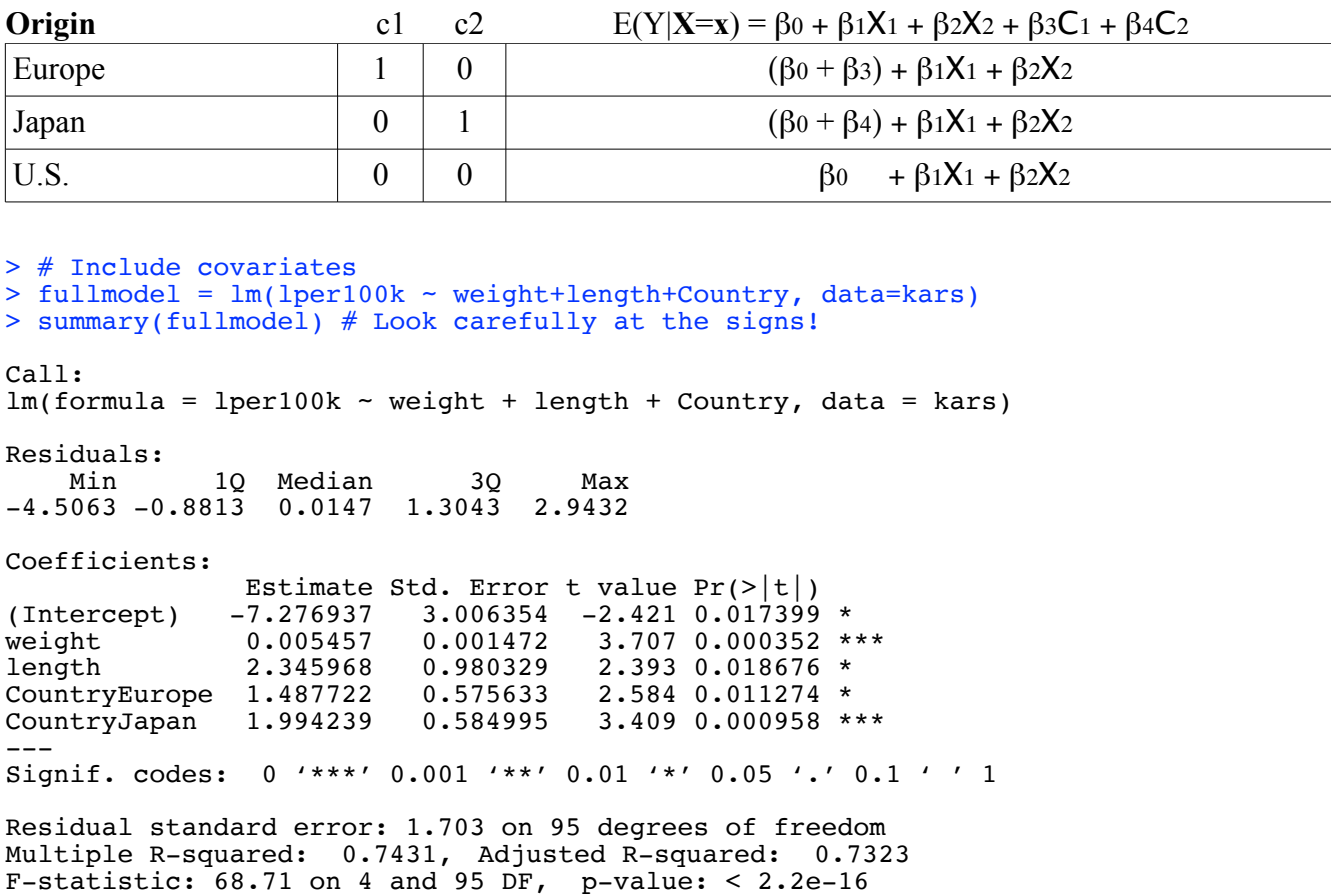

 $>$ > # Test country controlling for size, using full versus reduced approach.

$$
F = \frac{(R_F^2 - R_R^2)/r}{(1 - R_F^2)/(n - p)} \stackrel{H_0}{\sim} F(r, n - p)
$$

> justsize = lm(lper100k ~ weight+length, data=kars); summary(justsize)

Call:  $lm(formula = lper100k - weight + length, data = kars)$ Residuals: Min 1Q Median 3Q Max -4.3857 -1.0684 -0.0556 1.3077 4.0429 Coefficients: Estimate Std. Error t value  $Pr(>\vert t \vert)$  $(Intercept) -3.617472$  2.958472 -1.223  $0.22439$ <br>weight 0.004949 0.001546 3.202 0.00185  $0.004949$  0.001546 3.202 0.00185 \*\* length 1.835625 1.017349 1.804 0.07428 . --- Signif. codes: 0 '\*\*\*' 0.001 '\*\*' 0.01 '\*' 0.05 '.' 0.1 ' ' 1

```
Residual standard error: 1.804 on 97 degrees of freedom
Multiple R-squared: 0.7058, Adjusted R-squared: 0.6997 
F-statistic: 116.4 on 2 and 97 DF, p-value: < 2.2e-16
> with(kars, cor(weight,length) )
[1] 0.9460354
>> # I advise using anova ONLY to compare full and reduced models
> anova(justsize,fullmodel) # Full vs reduced
Analysis of Variance Table
Model 1: lper100k ~ weight + length
Model 2: lper100k ~ weight + length + Country
 Res.Df RSS Df Sum of Sq F Pr(>F) 
1 97 315.64<br>2 95 275.61 2
                       2 95 275.61 2 40.035 6.8999 0.001592 **
---Signif. codes: 0 '***' 0.001 '**' 0.01 '*' 0.05 '.' 0.1 ' ' 1
> 
> # Test car size controlling for country too -- why not?
> anova(justcountry,fullmodel)
Analysis of Variance Table
Model 1: lper100k ~ c1 + c2
Model 2: lper100k \sim weight + length + Country<br>Res.Df RSS Df Sum of Sq F Pr(>F)
 Res.Df RSS Df Sum of Sq
1 97 943.81<br>2 95 275.61 2
                       668.2 115.16 < 2.2e-16 ***
---
Signif. codes: 0 '***' 0.001 '**' 0.01 '*' 0.05 '.' 0.1 ' ' 1
\rightarrow
```
> > # General linear test approach. H0: L beta = h

$$
F = \frac{(\mathbf{L}\widehat{\boldsymbol{\beta}} - \mathbf{h})^{\top}(\mathbf{L}(\mathbf{X}^{\top}\mathbf{X})^{-1}\mathbf{L}^{\top})^{-1}(\mathbf{L}\widehat{\boldsymbol{\beta}} - \mathbf{h})}{r\,MSE_F} \stackrel{H_0}{\sim} F(r, n-p)
$$

> source("http://www.utstat.utoronto.ca/brunner/Rfunctions/ftest.txt")  $\rightarrow$ > # Test country controlling for size: Compare F = 6.8999 > # Full model again for comparison > summary(fullmodel) Call:  $lm(formula = lper100k ~$  weight + length + Country, data = kars) Residuals: Min 1Q Median 3Q Max -4.5063 -0.8813 0.0147 1.3043 2.9432 Coefficients: Estimate Std. Error t value  $Pr(>\vert t \vert)$ <br>-7.276937 3.006354 -2.421 0.017399 (Intercept) -7.276937 3.006354 -2.421 0.017399 \*<br>
weight 0.005457 0.001472 3.707 0.000352 \*  $0.005457$   $0.001472$   $3.707$   $0.000352$  \*\*\*<br>2.345968 0.980329 2.393 0.018676 \* length 2.345968 0.980329 2.393 0.018676 \*<br>CountryEurope 1.487722 0.575633 2.584 0.011274 \* CountryEurope 1.487722 0.575633<br>CountryJapan 1.994239 0.584995  $3.409$  0.000958 \*\*\* --- Signif. codes: 0 '\*\*\*' 0.001 '\*\*' 0.01 '\*' 0.05 '.' 0.1 ' ' 1 Residual standard error: 1.703 on 95 degrees of freedom Multiple R-squared: 0.7431, Adjusted R-squared: 0.7323 F-statistic:  $68.71$  on 4 and 95 DF, p-value: <  $2.2e-16$ > # Now the F-test of couuntry controlling for size  $>$  L0 = rbind(c(0,0,0,1,0), +  $c(0,0,0,0,1)$  $> L0$  $[1,1]$   $[1,2]$   $[1,3]$   $[1,4]$   $[1,5]$  $\begin{bmatrix} 1, \\ 0 & 0 \\ 0 & 0 \\ 1 \end{bmatrix}$   $\begin{bmatrix} 1 & 0 & 0 \\ 0 & 0 & 0 \\ 0 & 0 & 0 \\ 0 & 0 & 1 \end{bmatrix}$  $[2,]$ > ftest(fullmodel,L0) F df1 df2 p-value 6.899949667 2.000000000 95.000000000 0.001592274 > # As before, t-tests give comparison of U.S with Europe and Japan. > # Test Europe vs. Japan controlling for size.  $> L1 = \text{cbind}(0, 0, 0, 1, -1)$  # One row, 5 columns > ftest(fullmodel,L1) df1 df2 p-value 0.5886970 1.0000000 95.0000000 0.4448261

```
> 
> ###### Predictions, confidence intervals and prediction intervals ###### 
> 
> # Predict litres per 100 km for a Japanese car weighing 
> # 1295kg, 4.52m long (1990 Toyota Camry)
> 
> b = fullmodel$coefficients; b
  (Intercept) weight length CntryJapan CntryUS 
-5.789214693 0.005456609 2.345968436 0.506517030 -1.487721833 
> ell = c(1,1295,4.52,1,0)
> yhat = sum(ell*b); # ell-prime b
> yhat 
[1] 12.38739
> 
> # Confidence interval for E(ell-prime beta)
> # First the hard way
          \ell'b \pm t_{\alpha/2} \sqrt{\ell' s^2 (X'X)^{-1} \ell}> 
> tcrit = qt(0.975,df=fullmodel$df.residual) # t_alpha/2
> MSE.XpXinv = vcov(fullmodel)
> ell = as.matrix(ell) # Now it's a column vector
> me95 = tcrit * sqrt( as.numeric(t(ell) % MSE.XpXinv % % ell) )
> lower95 = yhat - me95; upper95 = yhat + me95
> c(lower95, upper95) # 95% Confidence interval for ell-prime beta
[1] 11.37128 13.40349
> 
> # Use the predict function
> # help(predict.lm)
> 
> camry1990 = data.frame(weight=1295,length=4.52,Cntry='Japan')
> camry1990
   weight length Cntry
1 1295 4.52 Japan
> predict(fullmodel,newdata=camry1990) # Compare yhat = 12.38739
        1 
12.38739 
> predict(fullmodel,newdata=camry1990, interval='confidence')
        fit lwr upr
1 12.38739 11.37128 13.40349
```
> # With 95 percent prediction interval (95 is default)

```
\ell'b \pm t_{\alpha/2} \sqrt{s^2 (1 + \ell'(X'X)^{-1} \ell)}> predict(fullmodel,newdata=camry1990, interval='prediction')
       fit lwr upr
1 12.38739 8.856608 15.91817
> 
> # Multiple predictions
> cadillac1990 = data.frame(weight=1800,length=5.22,Cntry='US')
> volvo1990 = data.frame(weight=1371,length=4.823,Cntry='Europ')
> newcars = rbind(camry1990,cadillac1990,volvo1990); newcars
  weight length Cntry
1 1295 4.520 Japan
2 1800 5.220 US
3 1371 4.823 Europ
> 
> is.data.frame(newcars)
[1] TRUE
> 
> predict(fullmodel,newdata=newcars, interval='prediction')
       fit lwr upr
1 12.38739 8.856608 15.91817
2 14.79091 11.354379 18.22745
3 13.00640 9.481598 16.53121
>
```
This document was prepared by <u>Jerry Brunner</u>, University of Toronto. It is licensed under a Creative Commons Attribution - ShareAlike 3.0 Unported License:

http://creativecommons.org/licenses/by-sa/3.0/deed.en\_US. Use any part of it as you like and share the result freely. It is available in OpenOffice.org format from the course website: http://www.utstat.toronto.edu/brunner/oldclass/312f23